# **KLASA 7A**

# **JĘZYK POLSKI**

## <https://pl.padlet.com/kcalicka/y2j8ocmr92m4>

Zagadnienie 1.

W ubiegłym tygodniu poznaliśmy rodzaje zdań podrzędnych. Czas na ćwiczenia.

Krótkie przypomnienie znajdziesz n[a https://www.youtube.com/watch?v=0i8aBMSPaNk](https://www.youtube.com/watch?v=0i8aBMSPaNk) lub [https://epodreczniki.pl/a/wypowiedzenie-zlozone---wprowadzenie-wypowiedzenie-zlozone-podrzednie/DdlclGkC1.](https://epodreczniki.pl/a/wypowiedzenie-zlozone---wprowadzenie-wypowiedzenie-zlozone-podrzednie/DdlclGkC1)

#### **Temat: Wykres zdania złożonego podrzędnie - ćwiczenia**

1. Zapisz temat lekcji.

2. Spójrz na str. 193. - podręcznik. Przypomnij sobie, jak wygląda wykres zdania złożonego podrzędnie. Zwróć uwagę na zdanie wtrącone – (tj. 1a, 2, 1b).

3. Wykonaj ćw. 9., 11., 12., 13., 21. ze str. 37.- 40. - zeszyt ćwiczeń.

4. Wykonaj ćw. 15., 18. ze str. 38. - 39. Podział okoliczników znajdziesz na str. 346 - podręcznik.

5. Ćw. 20. ze str. 40. wykonaj wyjątkowo czytelnie. Pamiętaj o przecinkach. Zrób zdjęcie i prześlij je na adres [k.calicka@op.pl](mailto:k.calicka@op.pl) do piątku 22 maja.

## Zagadnienie 2.

Jeszcze jedna garść ćwiczeń. Tym razem będą one związane z przytaczaniem cudzych słów. Przypomnę Wam, że:

- mowa niezależna pojawia się w tekstach prozatorskich zawsze w dialogach; może być także w monologu bohatera;

- mowa zależna jest relacją wypowiedzi bohatera wypowiadaną przez narratora, z jego perspektywy; pojawia się w wypowiedziach narratora.

## **Temat: Mowa zależna i niezależna**

1. Zapisz temat lekcji.

2. Wykonaj ćw. 3., 4., 5. ze str. 47. - 48. - zeszyt ćwiczeń.

Zadanie dla chętnych

Przygotuj plakat dotyczący mowy zależnej i niezależnej – wyślij na adres [k.calicka@op.pl](mailto:k.calicka@op.pl) do piątku 22 maja.

## Zagadnienie 3.

Przygotujmy się do omawiania lektury obowiązkowej. Poznaj autora "Zemsty" - hrabiego Aleksandra Fredrę.

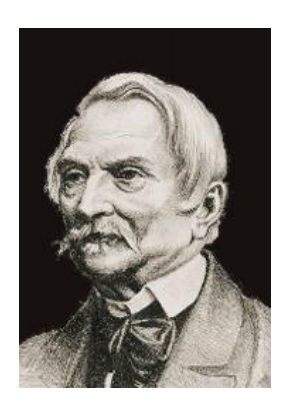

# **Temat: Hrabia herbu Bończa, komediopisarz – Aleksander Fredro**

1. Zapisz temat lekcji.

2. Odmiana nazwisk wzbudza wątpliwości, dlatego zapoznaj się z informacją zamieszczoną poniżej, a następnie odmień przez przypadki imię i nazwisko autora "Zemsty".

Nazwiska słowiańskie zakończone na –o, np. Kościuszko, Matejko, Lubaszenko, powinniśmy odmieniać. Jeżeli w polskim nazwisku męskim przed –o występuje spółgłoska twarda, to powinno się ono odmieniać tak jak rzeczowniki żeńskie, np. Kościuszko, Kościuszki, Kościuszce, Kościuszkę, z Kościuszką, o Kościuszce (tak jak np. mama). Jeżeli natomiast w nazwisku męskim przed –o występuje spółgłoska miękka, to odmieniamy według deklinacji męskiej, np. Puzio, Puzia, Puziowi, Puzia, Puziem, Puziu (tak jak np. rzeczownik pospolity dziadunio).

3. Przeczytaj informacje na temat życia i twórczości pisarza – str. 106. - 107. - podręcznik. Sporządź notatkę. Uwzględnij w niej informacje o:

- czasie narodzin i śmierci,
- pochodzeniu i zajęciu,
- wykształceniu,
- ważniejszych wydarzeniach z życia,
- najważniejszych utworach.

## Szczególną uwagę zwróć na genezę "Zemsty".

4. Zaprojektuj kartę lektury, którą później będziesz uzupełniać. Niech znajdzie się tam miejsce na wpisanie:

- czasu,
- · miejsca.
- bohaterów (pomyśl, jak można byłoby ich podzielić),
- **P** przyczyny sporu,
- tego, co nadal aktualne,
- rodzaju i gatunku literackiego.

# **MATEMATYKA**

Materiał do pracy znajduje się w załączniku.

## **JĘZYK ANGIELSKI**

#### **Grupa p. K. Majchrzak**

Witajcie :)

W tym tygodniu poznamy słownictwo dotyczące nowych technologii oraz komputerów i gadżetów elektronicznych, a w kolejnym tygodniu zajmiemy się gramatyką.

- Otwórzcie sobie, proszę, podręczniki na str. 68 i zapiszcie w zeszycie temat lekcji: **New technologies.**
- Zad. 1 str. 68 Spróbujcie dopasować wyrażenia z fioletowej ramki do obrazków.
- Zad. 2 str. 68 Posłuchajcie nagrania i sprawdźcie, czy dobrze dopasowaliście. Nagranie znajdziecie na <https://www.macmillan.pl/strefa-ucznia> – wybieracie folder szkoła podstawowa klasy 4-8, później wybieracie Wasz podręcznik i Student's Audio CD2 – nr nagrania 13). Powtórzcie wyrażenia za nagraniem i poszukajcie ich tłumaczenia w słowniczku na str. 79.
- Wyrażenia oraz ich tłumaczenie zapiszcie w zeszycie w formie słowniczka.
- Zad. 4 str. 68 Przeczytajcie definicje i dopasujcie do każdej z nich wyrażenie z zad. 1.
- Zad. 5 str. 68 Uzupełnijcie wyrażenia słowami z fioletowej ramki zapiszcie je w zeszycie oraz przetłumaczcie.
- Zad. 6 str. 68 Uzupełnijcie zdania słowami związanymi z technologią.
- W zeszycie ćwiczeń zróbcie zad. 1 i 2 str. 46
- A teraz pora na słówka związane z komputerem i gadżetami zapiszcie nowy temat lekcji: **Computers and gadgets.**
- Otwórzcie podręcznik na stronie 71.
- Zad. 1 str. 71 Połączcie urządzenia, które widzicie na obrazkach z ich nazwami z fioletowej ramki.
- Zad. 2 str. 71 Posłuchajcie nagrania i sprawdźcie, czy dobrze dopasowaliście. Powtarzajcie za nagraniem nazwy urządzeń.
- Zapiszcie nazwy urządzeń oraz ich tłumaczenia w formie słowniczka w zeszycie.
- Zad. 3 str. 71 Dopasujcie nazwy urządzeń do opisujących je definicji.
- *Dla chętnych zad. 4 oraz 5 str. 71 (zad. 4 wysłuchaj nagrania i wypisz nazwy urządzeń, które się w nim pojawiły, zad. 5 posłuchaj nagrania jeszcze raz i wybierz poprawną odpowiedź na pytanie)*
- W zeszycie ćwiczeń zróbcie zad. 1 i 2 str. 48.

Nie jest to materiał na ocenę, ale odeślijcie mi zadania kontrolnie – będzie to zaznaczone w aktywności plusem.

Zaglądnijcie również na swoją klasę na Quizlecie, bo pojawią się dla Was zadania z nowym słownictwem.

#### **Grupa p. K. Król**

Drodzy uczniowie,

Pracę w tym tygodniu można podzielić na 2 części. Część pierwsza to sprawdzenie wiadomości z materiału z 5 rozdziału. W drugiej części zapoznacie się ze słownictwem z rozdziału 6 oraz poćwiczycie czytanie ze zrozumieniem.

## **CZĘŚĆ I**

Wykonaj kartę pracy dotyczącą wiedzy i umiejętności z rozdziału 5. Znajdziesz ją w załączniku a stronie internetowej szkoły. Pominęłam gramatykę i wypowiedź pisemną, bo z tego macie już oceny. Jest też zadanie dodatkowe. Plik słuchowy do zad. 1 znajdziesz w załączniku na stronie internetowej szkoły.

## **CZĘŚĆ II**

## **SŁOWNICTWO – new technologies;.**

## 1. Podręcznik, str.68

- Zad. 1 i 2 Słowa w ramce dopasuj do obrazków. Odpowiedzi zapisz w zeszycie. Jeśli masz problem, skorzystaj ze słowniczka. Posłuchaj nagrania i sprawdź odpowiedzi (2.13)
- Zad. 4 Do podanych definicji dopasuj wyrażenia z zadania 1
- Zad. 5 Uzupełnij wyrażenia słowami z ramki
- Zad. 6 Word formation, czyli słowotwórstwo. Spójrzcie na wyrazy, które powstały od wyrazów podanych w ramce. Uzupełnij nimi zdania. Self – selfie Creation - create Virus – viral Network – networking Date – update
- 2. Słownictwo z tej lekcji przećwicz w aplikacji Quizlet, która już znać. To bardzo dobry sposób na zapamiętanie nowych słów i ćwiczenie ich pisowni. pamiętaj, aby najpierw się zalogować. <https://quizlet.com/pl/496653767/new-voices-7-unit-6-v1-flash-cards/>
- 3. Ćwiczenia, str. 46, zad. 1, 2, 3

## **READING – Social Networking Messages**

## Podręcznik, str. 69

- Zapoznaj się ze słowniczkiem glossary, aby zapoznać się z wyrażeniami, które pomogą Ci zrozumieć tekst
- Zad. 2. Przeczytaj tekst i znajdź w nim pojedyncze słowa o znaczeniu takim samym jak wyrażenia 1 5.
- Zad. 3 to zadania główne, czyli Test Trainer. Dokładnie pracując z tekstem, w każdym zdaniu wybierz właściwą opcję.

W tym tygodniu proszę o wysłanie **tylko karty pracy z rozdziału 5**, ponieważ nie jestem w stanie sprawdzić wszystkiego. Termin: 22.05.

Oczywiście możecie do mnie pisać w razie jakichkolwiek problemów czy wątpliwości: [krolkatarzyna02@gmail.com](mailto:krolkatarzyna02@gmail.com)

# **JĘZYK NIEMIECKI – dla uczniów, którzy wybrali ten język jako drugi**

#### Thema**: In der Schule brauche ich… . Przybory szkolne.**

brauchen – potrzebować die Schulsachen – przybory szkolne

- 1. Wiederholung/Powtórzenie. Przetłumacz zdania:
	- a) W poniedziałek mam 8 lekcji.
	- b) W sobotę i w niedzielę mam wolne.
	- c) Język polski mam w poniedziałek, środę , czwartek i piątek.
	- d) Uważam, że matematyka jest interesująca ale trudna.
	- e) Moim ulubionym przedmiotem jest historia i geografia .
- 2. Aufgabe 10a/Zad. 10a str. 76 *Hӧren / Sprechen* CD 51 proszę wysłuchać i powtórzyć wymowę przyborów szkolnych, następnie przepisać do zeszytu nazwy przyborów szkolnych wraz z rodzajnikami określonymi. NAUCZ SIĘ TYCH SŁÓWEK
- 3. Rodzaj rzeczownika podręcznik str. 81– zapiszcie w zeszytach, które rzeczowniki są przeważnie r. męskiego **(der**), r. żeńskiego (**die )** i r. nijakiego (**das**)
- 4. Aufgabe 11/ 76 *Sprechen*  odp. na pytanie: *Wie heiβt das auf Deutsch?* Jak nazywa się to po niemiecku? *Np. Wie heiβt " zeszyt" auf Deutsch? Wie heiβt "długopis" auf Deutsch? -* Odp. - *Kuli, der Kuli*
- 5. Aufgabe 12/77 *Hӧren / Lesen / Sprechen CD 52*  tylko ustnie odpowiadacie na pytania 1-6, przerobimy je na konsultacjach na MS Teams.
- *6.* Aufgabe 13/*77 - Zapiszcie do zeszytu:*

*Was ist in deinem Rucksack?* / Co jest w twoim plecaku*?* (wymowa fonetyczna; rukzak) *Hier ist …* eine Mappe, ein Heft, ein Taschenrechner. (zaznaczcie kolorami rodzaj rzeczowników, czyli rodzajniki nieokreślone – eine/r.ż.; ein/r.n.; ein/r.m.)

*Was ist in deinem Mäppchen?/ Co jest w twoim piórniku?* das Mäppchen – piórnik zaś die Mappe - teczka *Hier ist …* ein Radiergummi, eine Schere, ein Bleistift, ein Spitzer, ein Lineal und ein Füller (pióro).

7. Aufgabe 14/78 – odpowiadacie pisemnie na pytanie:

*Welche Schulsachen brauchst du am Montag in der Schule?* brauchen – potrzebować/kogo?co? – po tym czasowniku dopełnienie jest w bierniku, dlatego zwróćcie proszę uwagę na formę rodzajnika , tu nieokreślonego; jeśli więc któryś z przyborów szkolnych jest r.m.-to rodzajnik nieokr. będzie **einen**, jak jest r.ż.**eine**, jak dopełnienie jest r.n. –**ein;** 

*Przypominam Wam, że w l.mn. nie ma rodzajnika nieokreślonego, zamiast niego może być liczebnik Am Montag brauche ich einen* (der) *….. , eine* (die)*…… , ein* (das) *….. , vier Bücher (l.mn.), sechs Hefte (l.mn.).*

- 8. Aufgabe 15a/78 *Sprechen - Dialoge im Paar –* Przepiszcie do zeszytu 4 pytania i na nie odpowiedzcie pozytywnie (Ja, ...) lub negatywnie (Nein, ...). Zaznaczcie kolorami rodzajniki określone (dla każdego rodzaju jest inny kolor), które pełnią w tych zdaniach funkcję zaimków wskazujących.
- 9. Zaimki wskazujące der, die, das ten,ta, to / str. 81 VII

*Wykonaj ćw. 14,15,16/ 48 i 49 do końca tygodnia (22.05.) – początek ćw. 14/48 (temperówka, książka)*

# **JĘZYK FRANCUSKI – dla uczniów, którzy wybrali ten język jako drugi**

Na stronie 90 mamy podane słownictwo z zakresu "les lieux de la ville". Część słów już znacie, niektóre pojawiają się po raz pierwszy, zapamiętajcie je. Napiszcie teraz w zeszycie, oczywiście po francusku, dokąd idziecie gdy chcecie:

- popływać
- poobserwować dzikie zwierzęta
- $\checkmark$  obejrzeć film
- $\checkmark$  zjeść obiad
- $\checkmark$  napić się kawy
- wypożyczyć książkę
- $\checkmark$  pospacerować
- pojeździć na łyżwach

Pamiętaj, że gdy wybieramy się w jakieś konkretne miejsce używamy przyimka "a", który czasami tworzy formy ściągnięte (**a+le = au, a+les = aux**).

Zróbcie teraz pisemnie ćw. 2 a i b z tej samej strony.

Na ćwiczenie i zdania czekam do **24 maja**.

# **JĘZYK ROSYJSKI – dla uczniów, którzy wybrali ten język jako drugi**

**Kochani, przed Wami kolejne tematy do realizacji. Niektóre słowa są Wam dobrze znane, także wierzę, że nie będziecie mieć większych problemów z tymi zadaniami**

**Temat 1: Święta obchodzone w Polsce.**

**1. Cоедините названия праздников на русском и польском языках. Połącz nazwy świąt.**

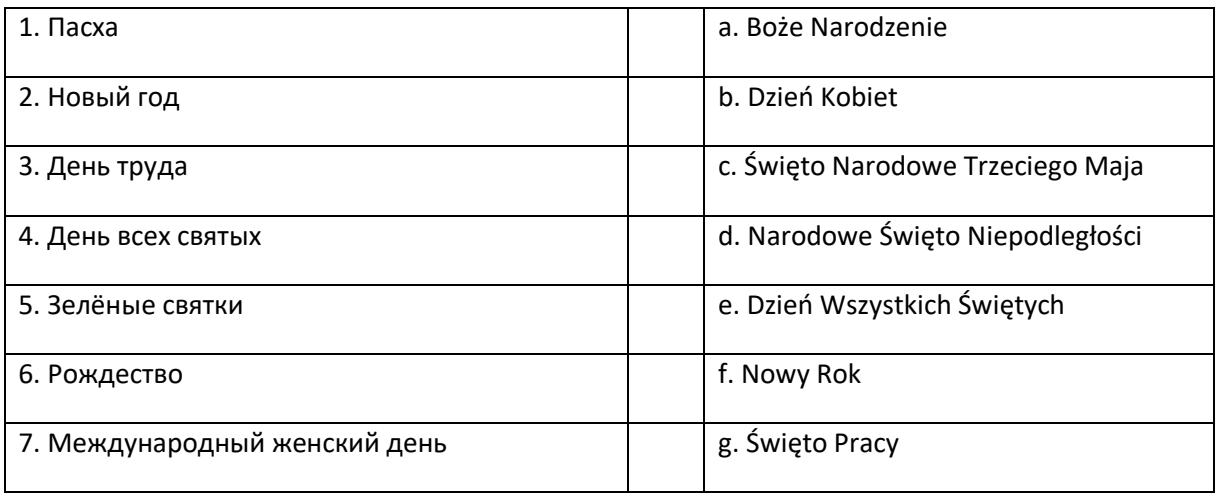

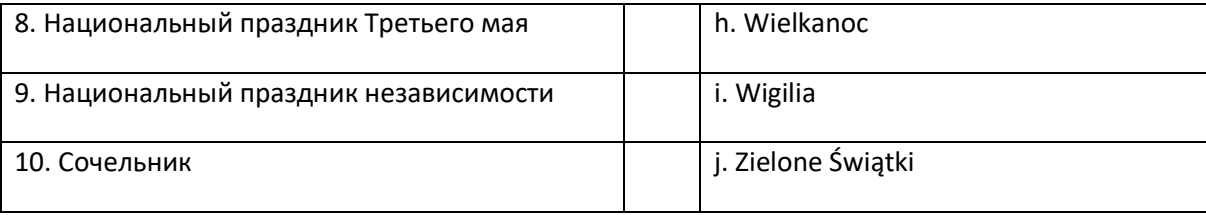

#### **2. Прочитайте текст и ответьте на вопросы. Przeczytaj tekst i odpowiedz na pytania.**

**Национальный праздник Третьего Мая** — польский праздник, отмечаемый 3 мая, установленный в 1919 и возобновлённый 1990, в годовщину принятия Конституции Республики Польша 3 мая. Этот день является нерабочим.

3 мая 1791 года была принята первая конституция современной Европы и вторая в мире после американской. Конституция была принята Великим Сеймом, который был созван в октябре 1788. Впервые праздник был объявлен уже 5 мая 1791 года, через два дня после принятия Конституции.

- 1. Когда отмечается праздник посвящённый годовщине принятия конституции?
- 2. Когда был объявлен этот праздник?
- 3. Где была принята первая конституция?
- 4. В котором году был созадaн Великий Сейм?

#### **Temat 2: Urlop, wypoczynek, podróże.**

#### **Skorzystaj z załącznika dotyczącego urlopu gwiazd kina.**

- 1. Zapoznaj się z tekstem na temat urlopu gwiazd Julii Roberts i Leonarda DiCaprio.
- 2. Przetłumacz tekst na j. polski.
- 3. Odpowiedz na pytania pod tekstem.

**Powodzenia!!!** Na efekty Waszych prac czekam, jak zawsze pod adresem – [ania.milejska@op.pl](mailto:ania.milejska@op.pl)

# **HISTORIA**

Moi drodzy uczniowie kl. VII. To nasze kolejne dziewiąte spotkanie . Tym razem zastanowimy się jakie zmiany społeczne wywołał rozwój gospodarczy i kulturalny na ziemiach polskich.

## Temat : **Przemiany społeczne na ziemiach polskich**.

I/Przeczytajcie tekst w podręczniku o przemianach społecznych na ziemiach polskich *(str.134-136),* a także w zapoznajcie się z tekstem źródłowym *(str.135).*

\_\_\_\_\_\_\_\_\_\_\_\_\_\_\_\_\_\_\_\_\_\_\_\_\_\_\_\_\_\_\_\_\_\_\_\_\_\_\_\_\_\_\_\_\_\_\_\_\_\_\_\_\_\_\_\_\_\_\_\_\_\_\_\_\_\_\_\_\_\_\_\_\_\_\_\_\_\_\_\_\_\_\_\_\_\_\_\_\_\_\_\_\_\_\_

II/ Wykonaj notatkę w zeszycie:

\_\_\_\_\_\_\_\_\_\_\_\_\_\_\_\_\_\_\_\_\_\_\_\_\_\_\_\_\_\_\_\_\_\_\_

1. Przedstaw przyczyny emigracji ludności chłopskiej w Galicji :

\_\_\_\_\_\_\_\_\_\_\_\_\_\_\_\_\_\_\_\_\_\_\_\_\_\_\_\_\_\_\_\_\_\_\_\_\_\_\_\_\_\_\_\_\_\_\_\_\_\_\_\_\_\_\_\_\_\_\_\_\_\_\_\_\_

<sup>2.</sup> W oparciu o tekst podręcznika *(str.136)* napisz na czym poległy przemiany społeczne w II poł XIX wieku na ziemiach polskich?

III/ W wykonaniu zadania pomogą Ci film i ćwiczenia interaktywne **o Warszawie w II poł XIX wieku : link do filmu -** <http://platforma.historiadlapolonii.pl/lessons/hzd/71/1> **link do filmu ( o Łodzi i fabrykantach)**  <http://platforma.historiadlapolonii.pl/upload/images/l67/l67.mp4>

\_\_\_\_\_\_\_\_\_\_\_\_\_\_\_\_\_\_\_\_\_\_\_\_\_\_\_\_\_\_\_\_\_\_\_\_\_\_\_\_\_\_\_\_\_\_\_\_\_\_\_\_\_\_\_\_\_\_\_\_\_\_\_\_\_ \_\_\_\_\_\_\_\_\_\_\_\_\_\_\_\_\_\_\_\_\_\_\_\_\_\_\_\_\_\_\_\_\_\_\_\_\_\_\_\_\_\_\_\_\_\_\_\_\_\_\_\_\_\_\_\_\_\_\_\_\_\_\_\_\_ \_\_\_\_\_\_\_\_\_\_\_\_\_\_\_\_\_\_\_\_\_\_\_\_\_\_\_\_\_\_\_\_\_\_\_\_\_\_\_\_\_\_\_\_\_\_\_\_\_\_\_\_\_\_\_\_\_\_\_\_\_\_\_\_\_

\*IV/**link do strony** –

[https://epodreczniki.pl/a/jak-zmienil-sie-swiat-w-xix-wieku-lekcja-powtorzeniowa/D3fKfGBIo -](https://epodreczniki.pl/a/jak-zmienil-sie-swiat-w-xix-wieku-lekcja-powtorzeniowa/D3fKfGBIo%20-ćw.2)ćw.2 \* *Zadanie dla chętnych*

## *Proszę w tym tygodniu , aby OSOBY, KTÓRE NIE ROZLICZYŁY SIĘ ZE MNĄ ZE SWOICH PRAC - KONIECZNIE MAJĄ TO ZROBIĆ.*

**Pozostałych uczniów proszę o to by na razie nie wysyłały plików.**

*Mój adres dla odbioru prac: [m.marcinkiewicz.20@wp.pl](javascript:void(0);)  Pozdrawiam - M.M.*

## **BIOLOGIA**

#### **Temat: Obwodowy układ nerwowy. Odruchy**

Zachęcam do obejrzenia: [https://www.youtube.com/watch?v=xy\\_HG\\_EdxD4](https://www.youtube.com/watch?v=xy_HG_EdxD4)

W zeszycie sporządź notatkę.

- 1. Wyjaśnij pojęcia: Włókna czuciowe Włókna ruchowe
- 2. Wymień rodzaje nerwów i objaśnij jaką rolę pełnią i ile ich jest.
- 3. Jakie elementy wchodzą w skład łuku odruchowego?
- 4. Wymień przykłady odruchów wrodzonych i nabytych [https://padlet.com/izabela\\_burdziag/jwrhc14hlkad](https://padlet.com/izabela_burdziag/jwrhc14hlkad)

#### **Temat: Higiena i choroby układu nerwowego**

Zapoznaj się z rozdziałem w podręczniku s. 185 – 189, a następnie uzupełnij kartę pracy ( jest dostępna na stronie szkoły w załączniku lub na platformie Teams ).

## **GEOGRAFIA**

#### **Temat: Zmiany w polskim przemyśle.**

Zapoznaj się z tematem lekcji: Zmiany w polskim przemyśle s. 134 – 137 oraz na stronie e-podręcznika <https://epodreczniki.pl/a/zmiany-w-przemysle-polski/DKjGKWrpH> w zeszycie zapisz temat lekcji oraz odpowiedzi do ćwiczeń 1,2,3, znajdujących się na stronie 137 w podręczniku. W ramach powtórzenia zachęcam do wykonania zadań online na stronie e-podręcznika.

#### **Temat: Energetyka**

Konsultacje odbędą się podczas spotkania online na platformie Microsoft Office - Microsoft Teams, w **środę 20.05.2020r. o godzinie 9:00**. Wszystkie materiały do lekcji zostały zapisane na platformie i zostaną udostępnione podczas spotkania online. Temat obejmuje zagadnienia z podręcznika s.138 – 141.

Osoby nieobecne podczas lekcji online zapiszą temat lekcji w zeszycie i w ramach notatki z lekcji, wymienią wszystkie typy elektrowni występujące w Polsce. Do każdego typu elektrowni dopiszcie surowiec, którym jest zasilana.

## **FIZYKA**

**Temat: Kinematyka- powtórzeniowa karta pracy.**

- 1. Zapiszcie temat w zeszycie.
- **2.** Jeszcze raz, tak jak tydzień temu- otwórzcie podręcznik i przeczytajcie dokładnie strony 152-153. Na tych stronach znajduje się powtórzenie, czyli to wszystko czego ostatnio się uczyliśmy i co powinniście umieć. **Mam nadzieję, że wszyscy z Was wykonali plakat powtórzeniowy i wysłali do mnie w terminie. Jeśli nienależy to zrobić jak najszybciej.**
- 3. Po przypomnieniu wiadomości z kinematyki otwórzcie strony 154- 157 i wykonajcie znajdujące się tam testy. Odpowiedzi do zadań testowych zapiszcie w zeszycie. Testy te pozwolą Wam dobrze przygotować się do karty pracy, którą będziecie wykonywać podczas konsultacji w Teamsach. Jeśli ktoś nie może brać udziału w konsultacjach, umówię się z nim indywidualnie w sprawie powtórzeniowej karty pracy.
- 4. Proszę **nie wysyłać wykonanych testów**. Możecie sprawdzić sobie ich poprawność w załączniku, który umieszczam w tym tygodniu z fizyki.

Miłej pracy i do usłyszenia na konsultacjach Elżbieta Suchińska

# **CHEMIA**

## **Temat: Tlenki metali i niemetali.**

- 1. Przypomnieć sobie z poprzednich lekcji co to są tlenki.
- 2. Co to jest wartościowość.
- 3. Co to jest wzór sumaryczny i strukturalny.

## **Temat: Elektrolity i nieelektrolity.**

Doświadczenie do wykonania w domu dla chętnych.

Zanim przystąpisz do doświadczenia pamiętaj, że wszystkie użyte "szkoło laboratoryjne" i miejsce pracy należy umyć po skończonej pracy, a doświadczenie wykonywać z rozwagą. Powstałe mieszaniny wylać do zlewu. Nie wolno ich zostawiać w słoiku, ponieważ ktoś z domowników mógłby je omyłkowo wypić.

#### **Opis doświadczenia**:

- 1. Przygotować napar z czarnej herbaty.
- 2. Rozlać go do sześciu słoiczków, małych, najlepiej takich samych.
- 3. Pierwszy słoiczek będzie wzorcem i do niego nie należy niczego dodawać.
- 4. Do drugiego dodajemy kwasek cytrynowy lub sok z cytryny.
- 5. Do trzeciego kawałek aspiryny lub ocet.
- 6. Do czwartego sodę oczyszczoną.
- 7. Do piątego proszek do prania lub mleczko do czyszczenia umywalek.
- 8. Do szóstego sól kuchenną.

9. Wszystkie słoiczki ustawiamy na białym papierze i porównujemy barwę z naszym wzorcem. Patrzymy na roztwory z góry i z boku.

#### **Obserwacje:** Można dołączyć zdjęcie z opisem.

1. W którym słoiku zmieniła się barwa i jak. Wykonać w formie tabelki.

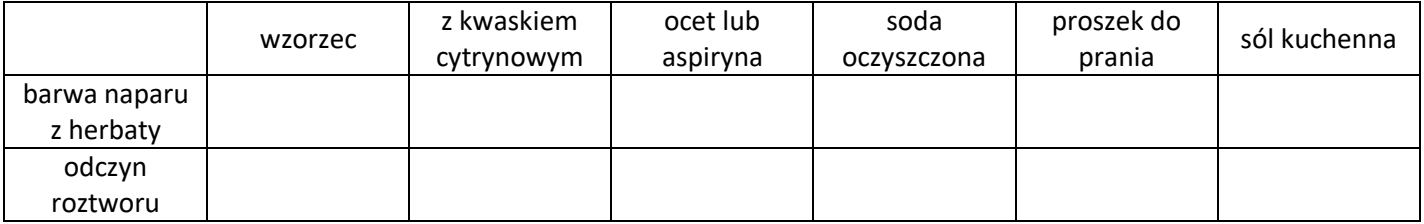

#### **Wnioski:**

1. Jakie są odczyny roztworu? Jaki odczyn mają substancje z doświadczenia(umieścić w tabelce)?

2. Co to są wskaźniki chemiczne.

## **MUZYKA**

#### Drodzy uczniowie,

Mam nadzieję że miewacie się dobrze.

W tym tygodniu proponuję Wam zapoznanie się z **polską muzyką współczesną**. Tytuł mógłby sugerować, że mowa będzie o muzyce rozrywkowej...jeszcze nie. Chciałabym, abyście poznali nazwiska najwybitniejszych kompozytorów XX wieku w gatunku tzw. muzyki poważnej. Niestety niedawno odszedł ostatni z żyjących, **Krzysztof Penderecki**. O tych niezwykłych postaciach przeczytacie w podręczniku na stronie 91-93.

W tym tygodniu trochę czytania, a za tydzień postaram się Wam polecić najciekawsze utwory tych właśnie kompozytorów. Myślę że mogą być one dla Was mocno zaskakujące w odbiorze.

Pozdrawiam gorąco Małgorzata Łyko-Szczygieł

# **PLASTYKA**

W tym tygodniu nie macie nowych zadań do wykonania. Dokończcie pracę dotyczącą fotografii. Przyjrzyjcie się również pracy dodatkowej – może to właśnie teraz znajdziecie czas na jej wykonanie. (opis w zakładce z VIII tygodnia nauki)

Uzupełnijcie brakujące zadania, wciąż czekam na Wasze zdjęcia domowej nauki :) Pozdrawiam Was serdecznie.

# **INFORMATYKA**

## **Grupa - p. Anita Raźniewska**

Zapoznaj się z lekcją 1.4 "W sieci" (podręcznik str.20). Na jej podstawie dowiedz się jak:

- sprawnie wyszukiwać teksty i ilustracje w sieci i je pozyskiwać
- korzystać z konta pocztowego *Gmail.*

#### **Grupa - p. Robert Elias**

#### **Print Screen**

Proszę wejść na stronę https://www.google.pl/maps

Przełączyć na widok satelita w lewym dolnym rogu, później poszukać sześć miejsc z całego świata. Użyć kombinacji klawiszy win + shift + s , zrobić print screen (wyskoczy okienko na górze, wybieramy prostokąt z plusem i zaznaczamy obiekt). Następnie przejść do edytora tekstowego i wkleić (użyć klawiszy ctrl+v). Wklejony obraz proszę podpisać, (każde z sześciu wybranych miejsc świata).

Porada jak zrobić Print Screen

**<https://www.centrumxp.pl/Publikacja/ShiftWinS-Pokochacie-ten-skrot-klawiszowy-w-Windows-10>**

**Prace z Imieniem i nazwiskiem oraz klasą proszę przesyłać na adres [elias.rob@gmail.com](mailto:elias.rob@gmail.com) do 24 maja 2020**

# **RELIGIA**

Szczęść Boże moi Drodzy Uczniowie !

Proszę o zapoznanie się z treścią podaną w linku: [https://www.youtube.com/watch?v=bgQmgiQGDsU.](https://www.youtube.com/watch?v=bgQmgiQGDsU)

Pozdrawiam

Adriana Misztela

# **WYCHOWANIE FIZYCZNE**

W tym tygodniu mamy dla Was propozycję ćwiczeń z panią Kasią Miernicką i panią Agatą Komar –wejdź na link

[https://www.modn.opole.pl/naszaoferta/zdalne-nauczanie/1110-materia%C5%82y-dla-nauczycieli-wf.html](https://www.modn.opole.pl/naszaoferta/zdalne-nauczanie/1110-materiały-dla-nauczycieli-wf.html)

a następnie na:

- 1. [Ćwiczenia domowe z elementami ćwiczeń korekcyjnych](https://www.modn.opole.pl/naszaoferta/zdalne-nauczanie/1110-materia%C5%82y-dla-nauczycieli-wf.html) opracowanie p. Agata Komar, fizjoterapeuta, montaż p. Patryk Komar
- 2. "[Balonowe inspiracje](https://modnopole-my.sharepoint.com/:v:/g/personal/k_miernicka_modn_opole_pl/EeIZgGlPiQ9BnhSsJYvZtYsB1Jclg-zB5CAuyz8GbRWN-Q?e=4%3adNqWAu&at=9)" przygotowanie p. Katarzyna Miernicka, doradca metodyczny nauczycieli wf, p.Wiktoria Waloszek, doradca metodyczny ds. kształcenia specjalnego

Proszę o przesłanie zaległych prac !

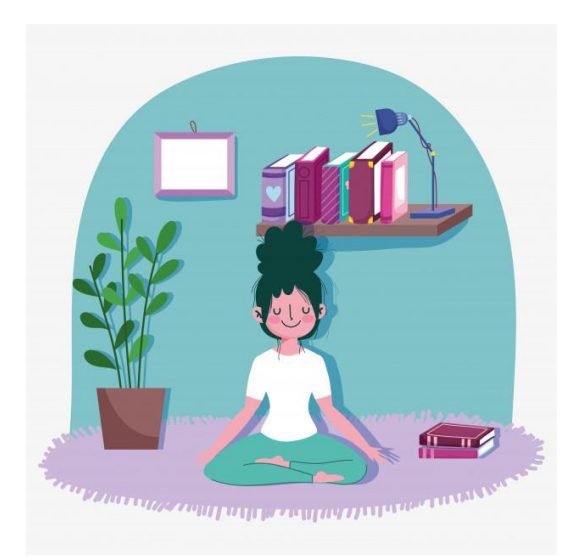